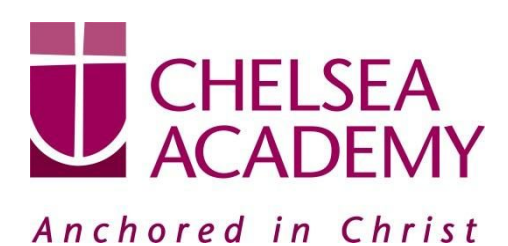

**Chelsea Academy** Lots Road London, SW10 0AB T: 020 7376 3019 E: admin@chelsea-academy.org www.chelsea-academy.org

Monday 25<sup>th</sup> February 2019

Dear Parent (s) / Carer (s)

## **Year 8 Parents' Consultation and Options Talk– Thursday 7th March 2019**

The Parents' Consultation Evening for Year 8 students will take place on Thursday  $7<sup>th</sup>$  March, during which time you will have the opportunity to come into the Academy to discuss your son / daughter's progress. **All parent(s) / carer(s) are expected to attend.** There will be the opportunity for short appointment slots with your child's teachers to discuss their progress in subject areas and to attend a talk to find out more about the GCSE options process. All teachers will be seated in the Sports Hall. Please note that it is a very busy evening and you may be expected to wait a short while to see all the teachers.

The school has introduced a new intuitive and easy to use online appointment booking system. This allows you to choose your own appointment times with teachers and you will receive an email confirming your appointments. We are confident this will be an improvement to the previous system and welcome any feedback.

The window to book appointments will open on **Wednesday 27th February and will close on Thursday 7 th March at 12.00pm**. Should you wish to make any changes after this date please contact the Academy's reception on the main phone number or on [admin@chelsea-academy.org](mailto:admin@chelsea-academy.org).

Please visit [https://chelseaacademy.parentseveningsystem.co.uk](https://chelseaacademy.parentseveningsystem.co.uk/) to book your appointments. (a short quide on how to add appointments can be found on our website: Parents > Logins > Parents' Consultation Evenings). You will need to log in with your child's date of birth and the login code that has been emailed to you.

If you do not have access to the internet or a smartphone, please visit the Academy reception in person to book your appointments.

Year 8 students are expected to attend with their parent(s) / carer(s) **in full Academy uniform.** So that teachers can see as many parents / carers as possible, appointments are kept to a maximum of 5 minutes. If there are issues that require further discussion, a separate appointment for a later date should be made. If you would like to meet with me you can also make an appointment through the online system (although this is not expected and appointments will be limited). Please bring a printed copy of your appointments with you if possible.

We will be holding a GCSE Options presentation in the Theatre from 6.00pm to 6:30pm. All parents and students must attend this talk as important information about the GCSE option process will be explained to you (the process is different to previous years).

The evening will begin at **4.15pm**. Please note that parents will not be allowed on site before 4.00pm and the last appointment time will be 8.00pm.

Yours sincerely

C. Por Curing

Ms C Borg-Cunen **Head of year 8**

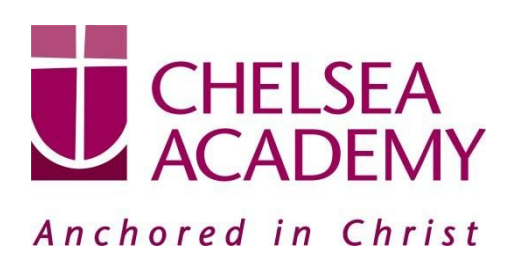

Chelsea Academy Lots Road London, SW10 0AB T: 020 7376 3019 E: admin@chelsea-academy.org www.chelsea-academy.org

**Parents' Guide for Booking Appointments** - visit <https://chelseaacademy.parentseveningsystem.co.uk/>

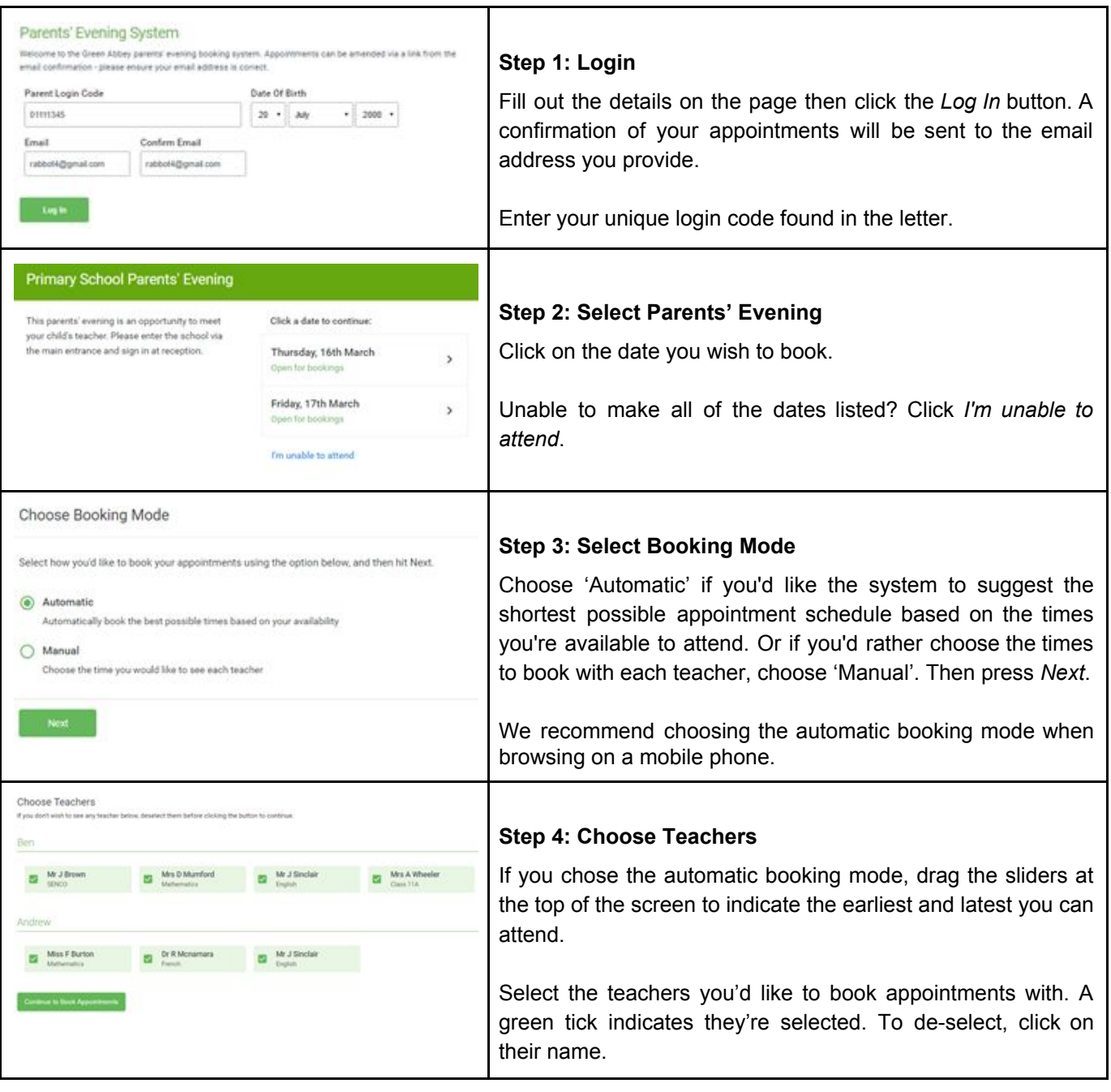

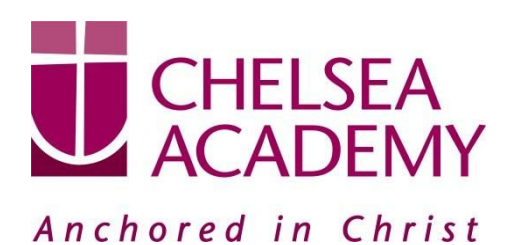

**Chelsea Academy** Lots Road London, SW10 0AB T: 020 7376 3019 E: admin@chelsea-academy.org www.chelsea-academy.org

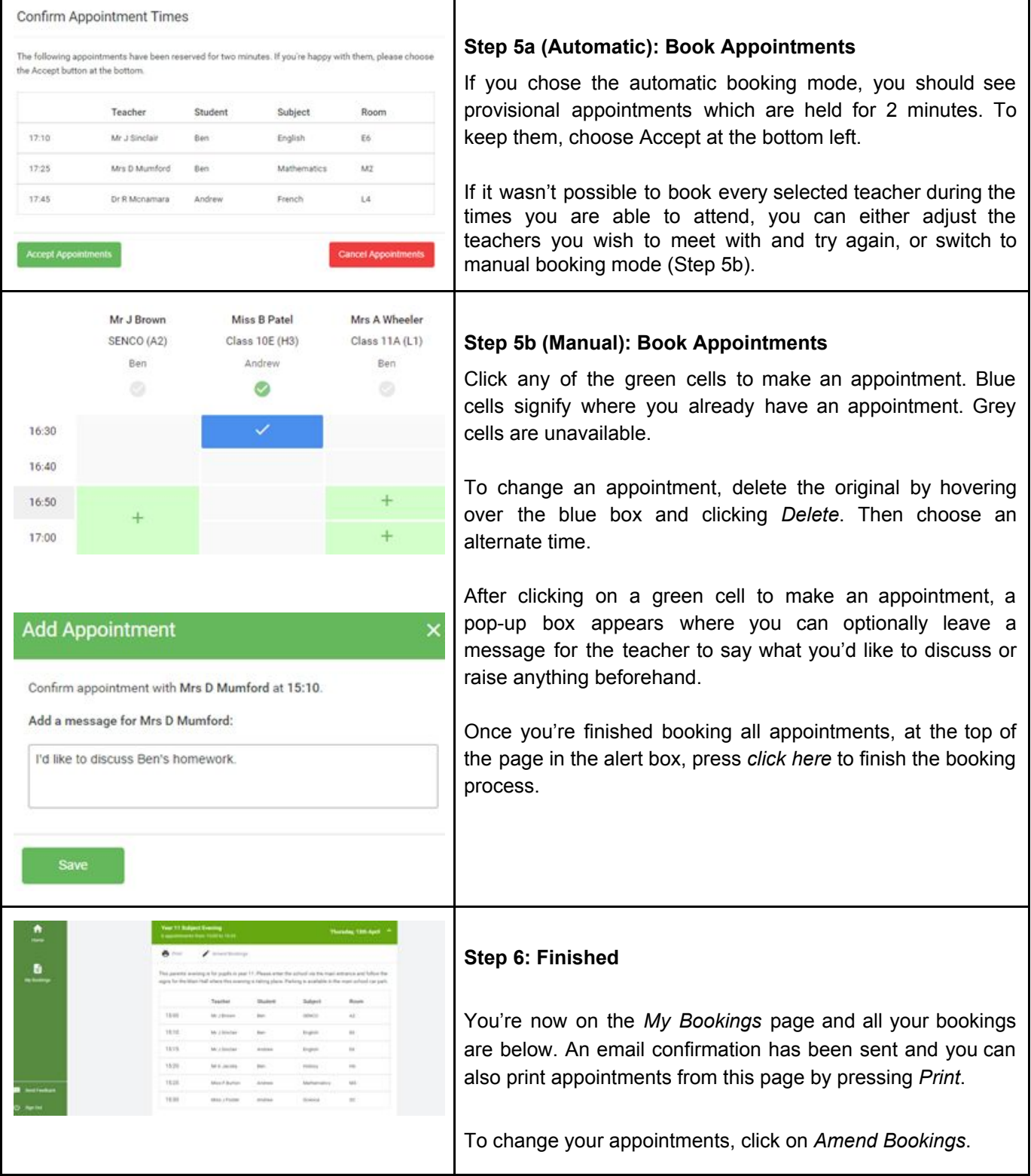